取引先情報登録結果ファイル(CSV形式)

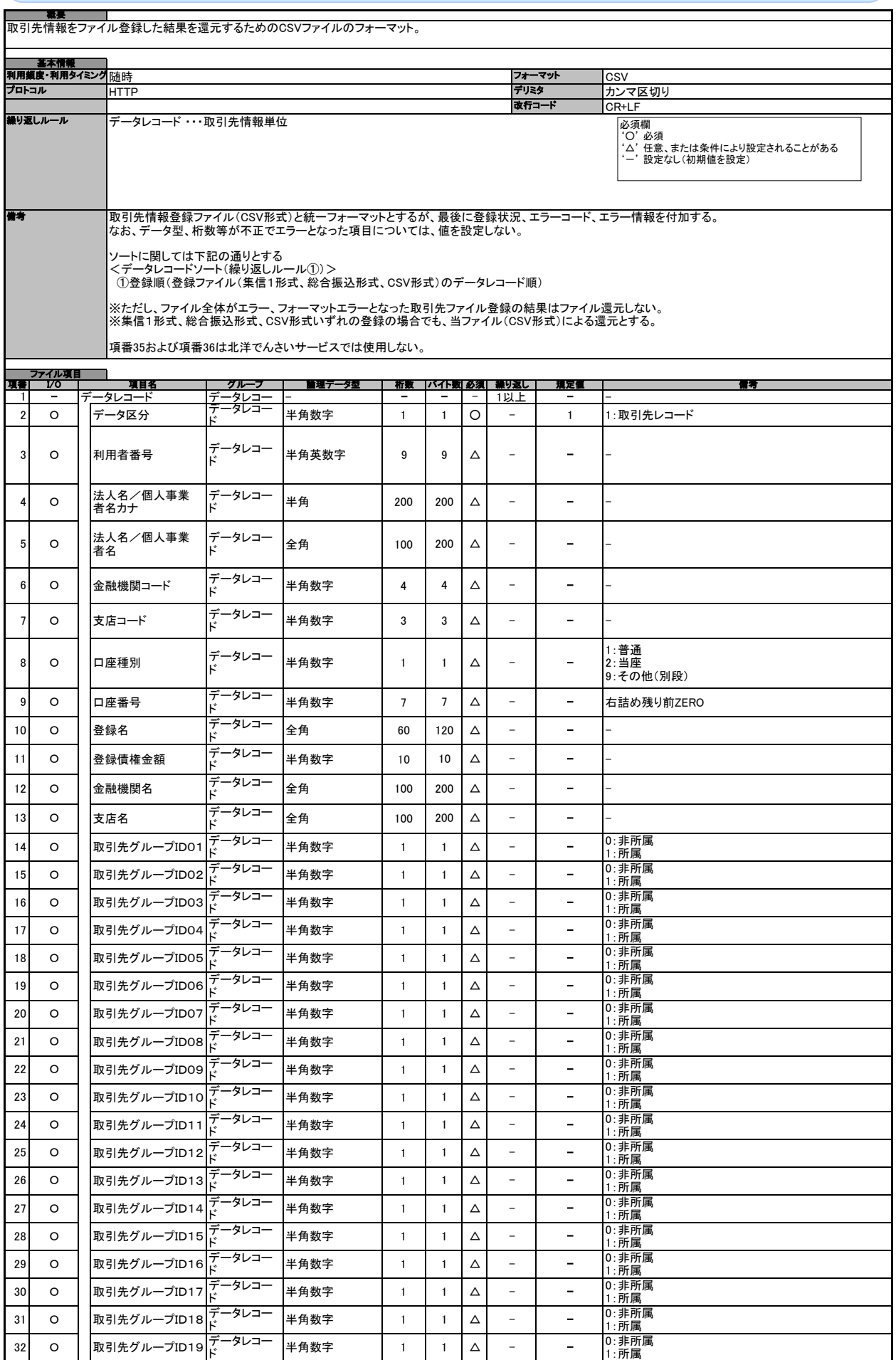

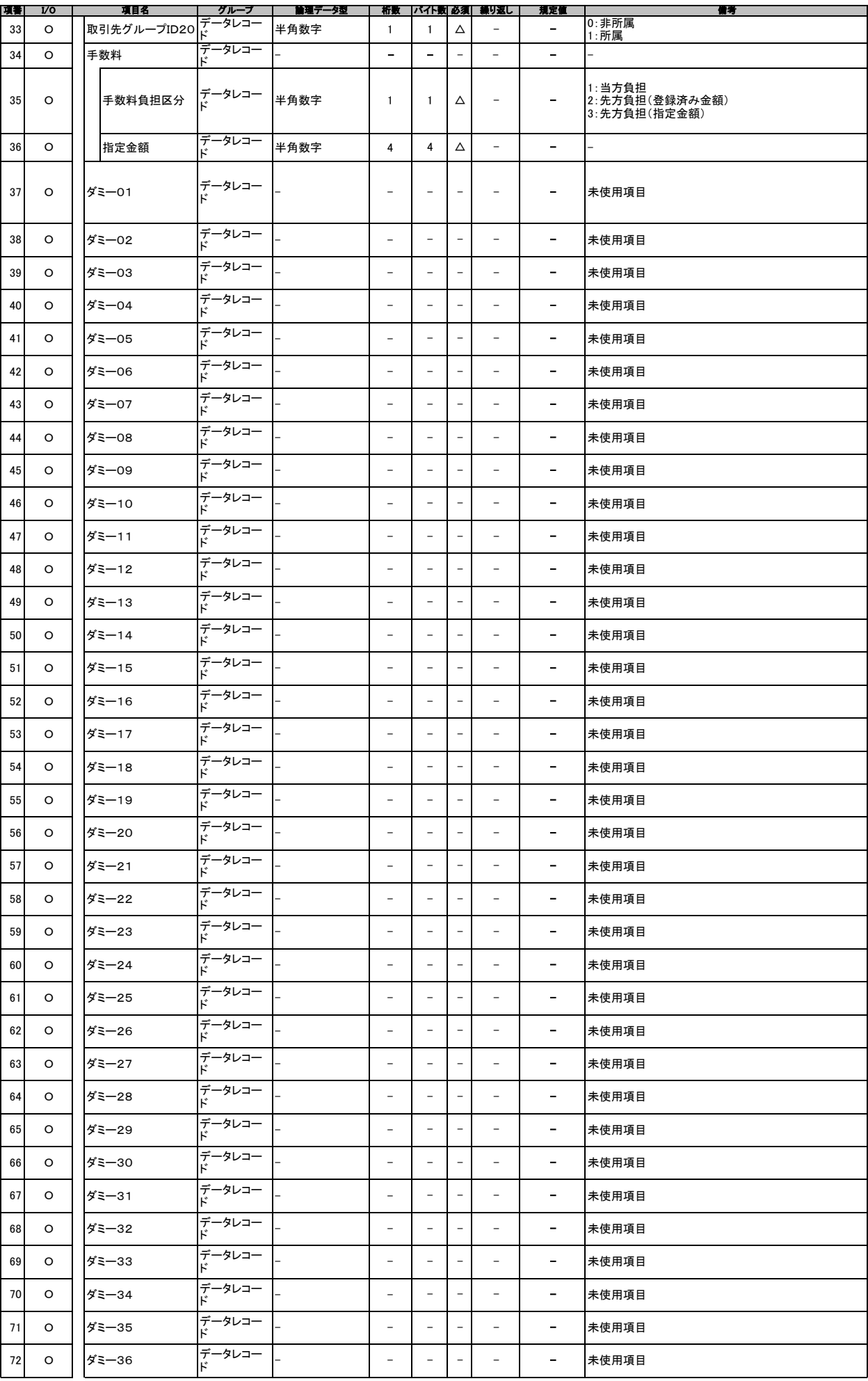

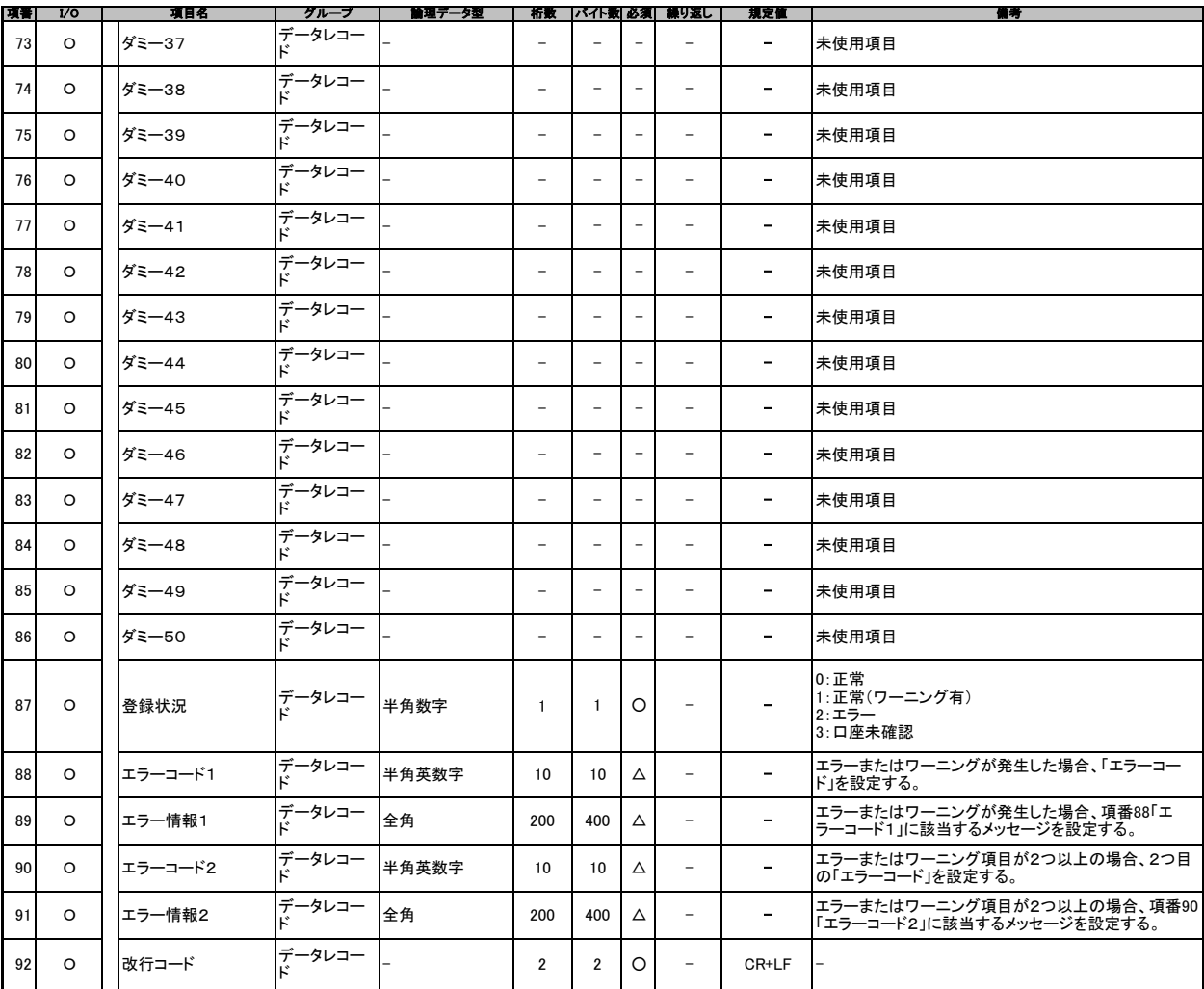